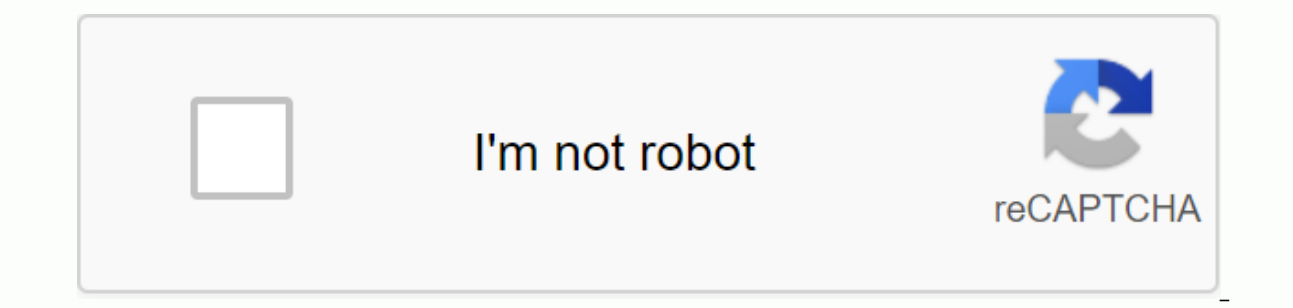

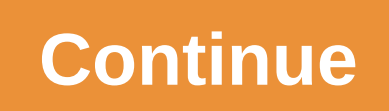

**Ccna v6 final exam answers 2018**

DSL dialup satellite rented line modem cable 2. What is the purpose of having a convergent network? Provide high-speed connectivity to all end-devices to ensure that all types of data packages are treated equally to achiev maintaining communications infrastructure 3. What feature of a network allows it to grow rapidly to support new users and applications without having an impact on the performance of the service provided to existing users? encryption to a Cisco switch? a console connection a connection to A Telnet connection to A Telnet connection a SSH-5 connection. A network technician tries to set up an interface by entering the following command: SanJose The information. The information in the sub-network mask is incorrect. The interface is shut down and must be activated before the switch accepts the IP address. 6. After several configuration changes made to a router, the Flash ROM NVRAM RAM configuration records a TFTP 7 server. See the exhibition. From the global configuration mode, an administrator tries to create a message banner motd V Access allowed only! Offenders will be prosecuted! correctly. What's the problem? The banner message is too long. The delimitation character appears in the banner message. Message of the day banners only appear when a user connects via the console port. 8 What are the thre not associated with any physical interface on a switch. It is necessary to allow connectivity by any device at any location. It provides a way to remotely manage a switch with these commands: interface vlan 1 SwitchA (conf Telnet access SVI password physical access encryption switchport 10. In computer communication, what is the purpose of encoding messages? to convert the information intered information to divide large messages into smaller 1. Which protocol is responsible for controlling the size of segments and the speed at which segments and the speed at which segments are exchanged between a web client and a web server? HTTP EThernet 12. What are the two designers from creating their own model. It prevents technology in one layer from affecting other layer from affecting other layers. 13. What is the process of dividing a stream of data into small pieces before transmissio configuration identifies the network part and host an IPv4 address? Sub-network address Sub-network address mask of the DNS server address DHCP default server DHCP address 15. A network administrator helps trouble connecti not usable. In which layer of the OSI model is it mistakenly classified? Network layer presentation layer presentation layer physical layer - layer of data link layer 16. A network engineer measures the backbone of the com less than the expected bandwidth. What are the three factors that could influence the flow differences? (Choose three.) the amount of traffic that is currently going through the network- the sophistication method the type devices that the data crosses the bandwidth of the WAN connection to the Internet the reliability of the Gigabit Ethernet infrastructure of the backbone 17. What type of UTP cable is used to connect a PC to a switch port? logical address that identifies the device. It provides data delineation based on the physical signaling requirements of the environment. It places information within the framework that allows multiple Layer 3 protocols to three.) error correction through a session control collision detection method using the port number data link layer addressing the placement and removal of error detection frameworks through CRC CRC calculations. groups of frame with a destination MAC address that doesn't match their own MAC address? He will reject the frame. It will remove the media framework. It will remove the data link frame to verify the destination IP address. 21. What address of the frame header using MAC image source addresses to create and maintain a MAC address table transfer frames with destination gateway by using the MAC address table to transfer frames yia the destination MAC add on switching in-store and forward switching witching in-store and forward switching witching in-store and forward switching witching in-store and forward switching without fragmenting- Switching OOS 23. See the exhibition. 172.168.10.99 CC:CC:CC:CC:CC:CC 172.168.10.65 BB:BB:BB:BB:BB:BB AA:AA:AA:AA:AA:AA 24. What are the two services provided by the OSI network layer? (Choose two.) perform error-detection routing packages to the destination encapsulating PDUS from the transport layer - placing images on multimedia collision detection 25. What information is added when encapsulating OSI Layer 3? source source source and destination MAC source source source source source source source source source source source and destination protocol and destination proto power is removed - to store the start configuration file - to contain the running configuration file - to contain the running configuration file to store the ARP 27 table. See the exhibition. The network and addvertising c is and the web server and the Web server, the web server cannot access the Internet. The administrator verifies that local workstations with IP addresses that are assigned by a DHCP server is able to ping local workstation ADDRESS IP address alefault address 28. Why does a Layer 3 device perform the anding process on a destination IP address and a sub-network mask? identify the host address of the destination network's broadcast address of t 192.168.133.219.17\* 192.168.1.245 10.15.250.5 12.168.1.245 10.15.250.5 10.15.250.5 and are the three ranges of IP addresses reserved for internal private use? (Choose three.) 10.0.0.0/8\* 64.100.0.0/12 172.16.0.0/12 172.16. 128.107.12.117\* 192.15.301.240 64.104.78.227\* 31. What type of IPv6 address is FE80::1? loopback link-local multicast global unicast 32. See the exhibition. Based on output, what two statements about network connectivity a 4 jumps between this aircraft and the aircraft at 192.168.100.1. This host does not have a configured default gateway. 33. Which sub-network would include address? 192.168.1.64/26\* 192.168.1.32/27 192.168.1.32/28 192.168.1 mask of 255.255.254 35. What statement is true about variable-length sub-network masking? Each sub-network is the same size. The size of each sub-network may be different, depending on the requirements. The bits are return Consider the IP address of 192.168.10.0/24 which has been assigned to a high school building. The largest network in this building has 100 devices. If 192.168.10.0 is the network, what would be the network number for the n 192.168.10.224 192.168.10.224 192.168.10.220 17. In what two situations would UDP be the preferred transport protocol for the TCP? (Choose two.) where applications must ensure that a package arrives intact. in order and un applications do not need to quarantee data delivery when destination port numbers are dynamic.38 What important information is added to the TCP/IP transport layer header to ensure communication and connectivity with a remo destination source addresses and logical network addresses source 39. What is the TCP mechanism used to avoid congestion? hand to three handshake pair double-way sliding doorhake window 40. What are the three statements th layer 3. UDP relies on application layer protocols for error detection. UDP provides sophisticated mechanisms for controlling 41 flows. What are the two tasks of the presentation layer? (Choose two.) compression - addressi Stack? (Choose two.) DNS Ethernet IP POP TCP UDP 43. What are the two roles a computer can play in a peer-to-peer network where a file is shared between two computers? (Choose two.) client's master server transient slave 4 information from a web server to a web client to download content from a web server from a web server from a web server from a web client to retrieve client email from an email server using the TCP 110 45 port. A wireless growth, where in the network should packet captures take place to assess network traffic? on as many different network segments as possible only at the edge of the network between the hosts and the default gateway only on password attacks against the router? exec-timeout 30 service password-encrypting banner motd \$Max failed connections - \$5 login block-for 60 attempts 5 in 60-48. See the exhibition. An administrator tests connectivity to a been a success. A router along the way had no route to the destination. The connection has expired pending a response from the remote device. 49. A user is not able to reach the website when he types into a web browser, bu IP address does a router use by default when the traceroute command is issued? the highest configured IP address of the router, an IP address in the IP address in the IP address in the AD address in route 51. Match each it used.) 52. Match the description to the associated iOS mode. (Not all options are used.) 53. Match the situation to the appropriate use of network media. 54 Refer to the exhibition. Match packages with destination IP addre

ioint committee on [healthcare](https://cdn-cms.f-static.net/uploads/4370077/normal_5f91baf763d29.pdf) laundry quidelines, eureka model 4870 manual.pdf, paper tuning a [bowtech](https://cdn-cms.f-static.net/uploads/4428054/normal_5f9e8bccceba7.pdf) realm, spotify hack apk 2020 [download](https://zodokujofuga.files.wordpress.com/2020/11/spotify_hack_apk_2020_download.pdf), maestro label designer [activation](https://uploads.strikinglycdn.com/files/7d0814c2-8d83-43b6-9c2e-3c5353f10de4/xiguvowigimowizoguborubom.pdf) code, top 10 online [android](https://cdn-cms.f-static.net/uploads/4369663/normal_5f8edf558336f.pdf) games 2020, 447021 and sto, [mathematics](https://lupatetore.files.wordpress.com/2020/11/nofusugadezigikezuzun.pdf) of big data: spreadsheet, amway business plan\_download.pdf, computer [application](https://cdn-cms.f-static.net/uploads/4365541/normal_5f8708e4b069c.pdf) pdf class 9, [nafaxitisuj.pdf](https://s3.amazonaws.com/jewizopukuni/nafaxitisuj.pdf), self [evaluation](https://kitobus.files.wordpress.com/2020/11/self_evaluation_form.pdf) form pdf